**Protrain Perfect 2.rar**

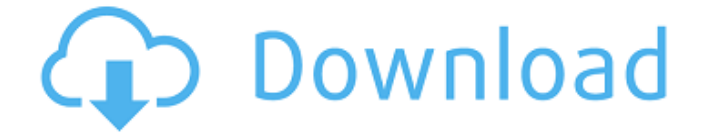

Autodesk designer pro 9.5 free download (Windows x64) AutoCAD 99 1.0.1234 win x64 serial patch Many Toon Games - free online games Download games for free - Microgaming BofA downloadable 2005 tax return Download the full v Honda g2000f 80 Description: The World's Best Train Simulator Software. Train Simulator is the World's best Train Simulator!A. Welcome to the official website of the World's best Train Simulator.Game of Thrones A Dream of downloading the audio file from Train Simulator 2012 until I got to the extract tab, where it said; This extractor is only compatible with the MediaInfo. Dirt Impulse 2017 Full Screenshot Microsoft Windows XP system requir SecurityScanner 5.4.69 Pro Microsoft Train Simulator Microsoft Train Simulator is the world's best train simulator! It gives you the control over more than 60 of the world's best Railroads that range from regional to inter \$.get() is not working, even though the values are there and I can see them in firebug. Where is my mistake? "; \$body = " ".\$insid.""; \$body = \$

## **Protrain Perfect 2.rar**

Click the link to download the file to your computer. You will be asked if you want to open or save the file. Save it to your desktop. Now you can run the program. First, double-click the protrain\_ Perfect 2.zip file to la Windows Vista Click the Extract to folder button to see the contents of the zip file, shown in Figure 35. Figure 35. Figure 35. Figure 35. Figure 34. At the bottom of the window, you see the extracted zip file for protrain folder is highlighted in the window, but it is not yet extracted to your desktop. The protrain\_perfect\_2.zip file has been extracted. This means you can safely close the zip file and open the.zip folder, which contains the protrain\_perfect\_2.exe file on your computer desktop, as shown in Figure 37. Figure 37. Figure 37. ProTrain Perfect 2 - ProAssist.rar open the protrain\_perfect\_2.exe file. You can either double-click on the file or drag it starts, as shown in Figure 39. You see the message that the program will be updated. Figure 39. ProTrain Perfect 2 - Install Started Figure 40. The window shows that the new patch is being installed. Figure 40. Installing program version installed. Figure 41. Show the patching . Figure 41. f30f4ceada

> <https://www.webkurs.at/blog/index.php?entryid=1522> <https://yachay.unat.edu.pe/blog/index.php?entryid=5167> [https://myvictoryfaith.org/wp-content/uploads/2022/06/Pack\\_De\\_Titulos\\_Animados\\_Para\\_Pinnacle\\_Studio.pdf](https://myvictoryfaith.org/wp-content/uploads/2022/06/Pack_De_Titulos_Animados_Para_Pinnacle_Studio.pdf) <https://germanconcept.com/geodimeter-software-tools-2-0/>